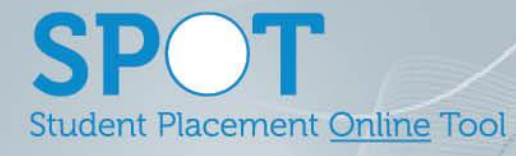

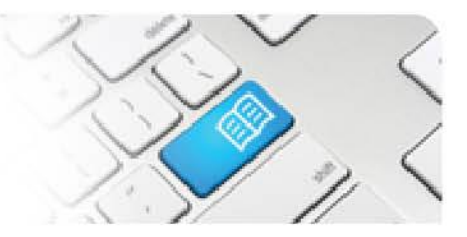

## **SPOT Upgrade Notes – 24-11-2016**

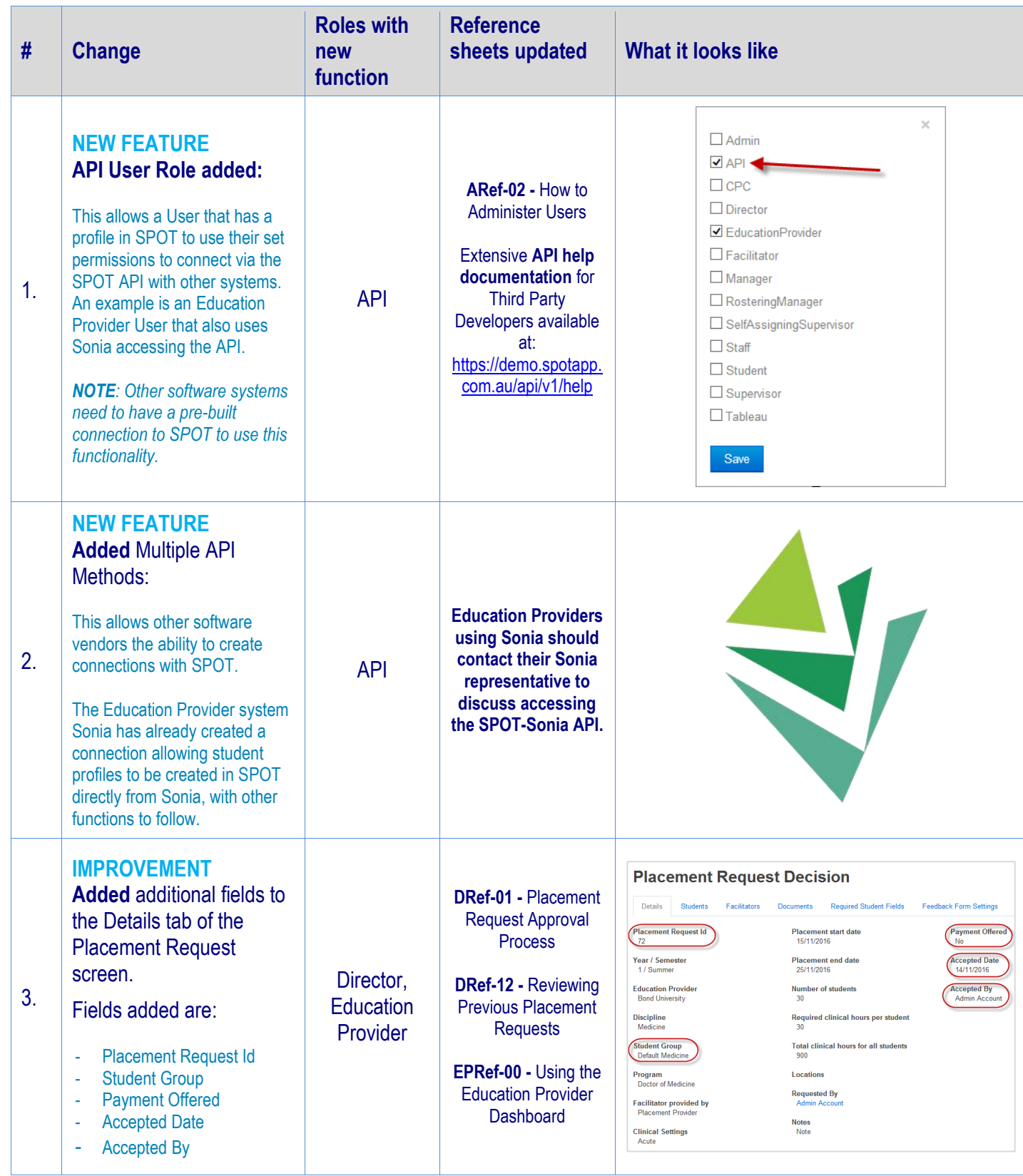

## **SPOT** Student Placement Online Tool

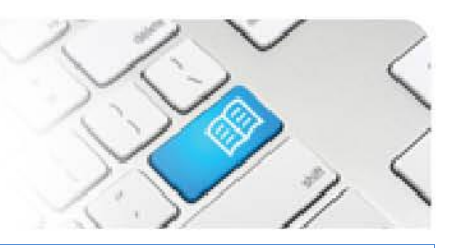

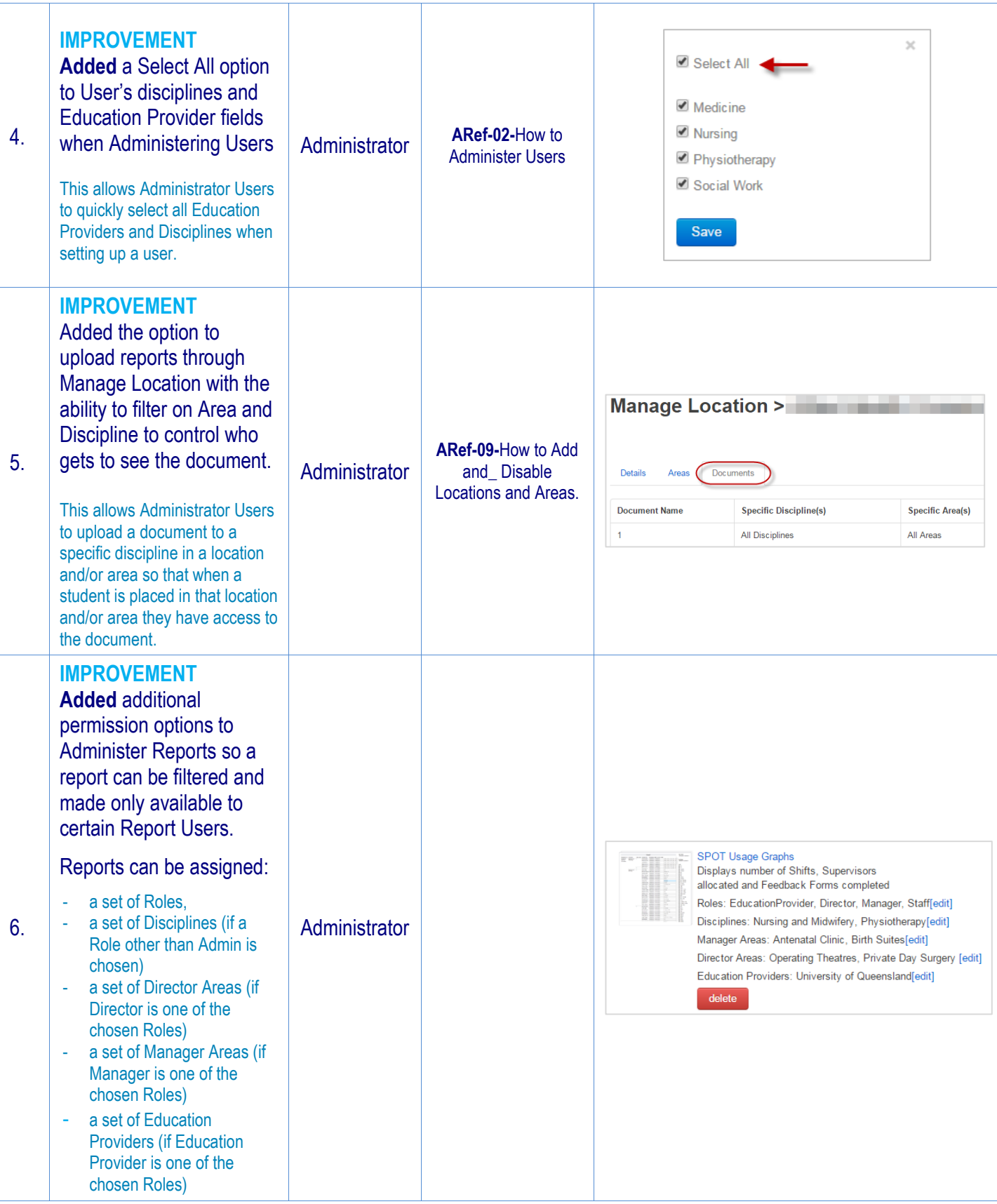

## **SPOT** Student Placement Online Tool

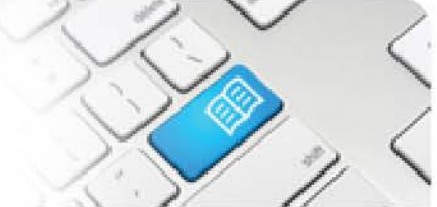

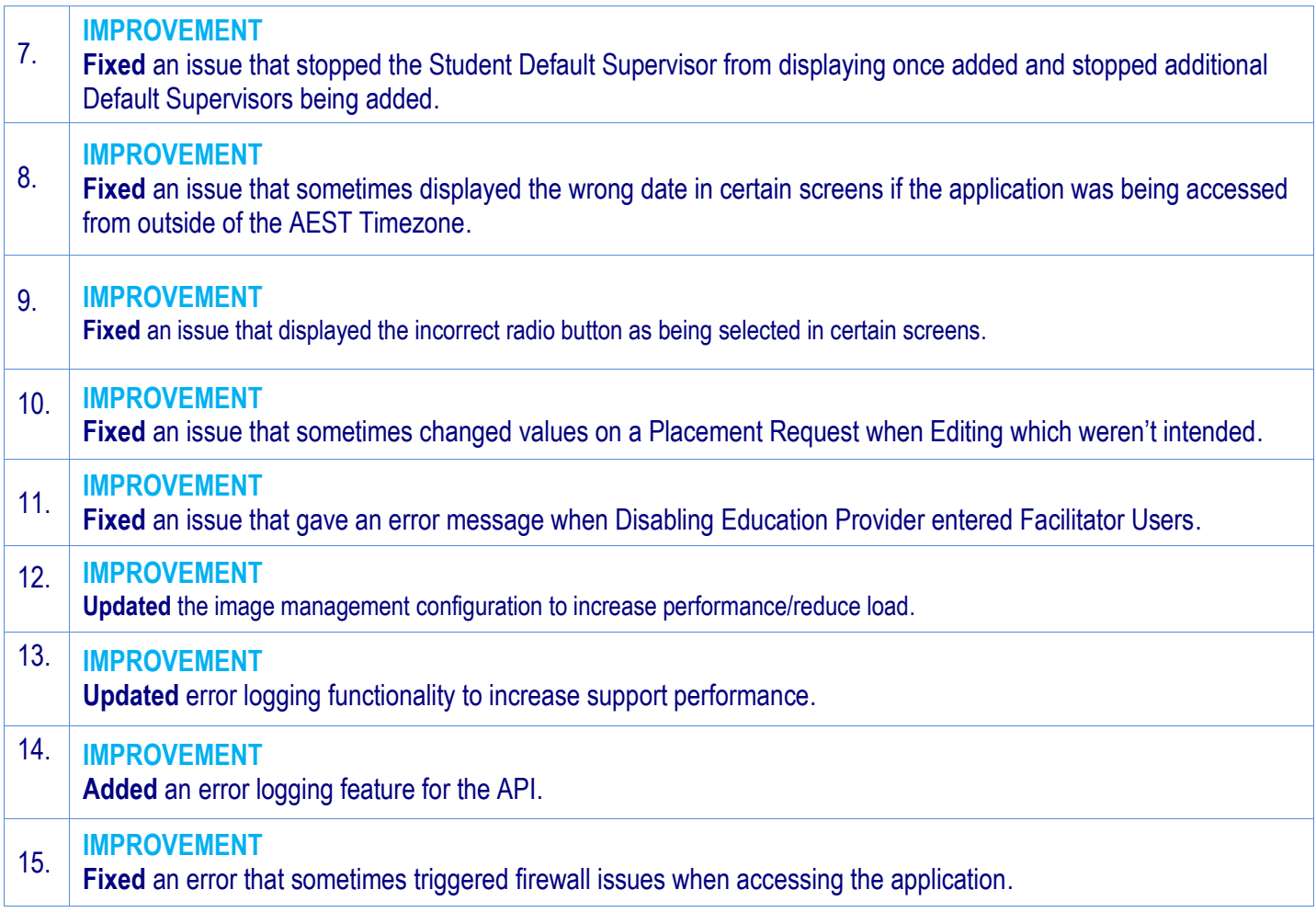